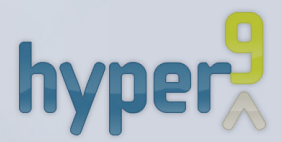

# **Hyper9 Virtual Environment Optimization for Datacenter Managers**

**"THERE'S A BIG DIFFERENCE BETWEEN WHAT A VM ADMIN AND AN IT MANAGER CARE ABOUT WHEN IT COMES TO MANAGING AN ORGANIZATION'S VIRTUAL ENVIRONMENT. HYPER9'S VIRTUALIZATION OPTIMIZATION SOLUTION TAKES ALL TYPES OF USERS INTO ACCOUNT, PROVIDING DIFFERENT MANAGEMENT VIEWS INTO DIFFERENT TYPES OF VM DATA -- FROM HOW TO IMPROVE SPECIFIC VM PERFORMANCE TO HIGHER-LEVEL ISSUES SUCH AS CONTROLLING COSTS AND INCREASING PRODUCTIVITY."**

**—ANDI MANN, ENTERPRISE MANAGEMENT ASSOCIATES**

# **THE NEXT IT VIRTUALIZATION CHALLENGE: GREATER COMMAND AND CONTROL**

To date, virtualization management has been primarily focused on removing barriers to adoption and maximizing server and storage consolidation savings. The next wave, business-class virtualization, demands greater level of management maturity, focused on efficiency, utilization and performance optimization.

This leads to an IT operations challenge: how can the enterprise establish better controls — to get the most out of existing virtualization investments, while continuing to support the rapid deployment of more virtualization?

Introducing **Hyper9 Virtual Environment Optimization**– a virtualization management solution that provides strategic insights across your virtual infrastructure, combining analytics about how your environment is performing with the ability to report and act on key business priorities. It's greater command and control with less cost and complexity.

### **Hyper9 Virtual Environment Optimization helps you answer these common Datacenter Management challenges:**

- ▶ How do we get from X to Y% virtualized?
- ▶ How do I know if we're ready to virtualize business-critical applications?
- 4 How do I show/prove virtualization progress such as understanding what's been virtualized and our consolidation ratios?
- ▶ How do I ensure I am conforming to internal policies and standards?
- 4 How do I protect my virtualization ROI at risk from VM sprawl?
- ▶ How do I show departments the resources they're using?
- ▶ How do we properly plan for budgetary cycles?
- ▶ How do I get ready for cloud computing?
- ▶ How do I prevent outsourcing?
- ▶ What does my internal IT cost? How do I show it?

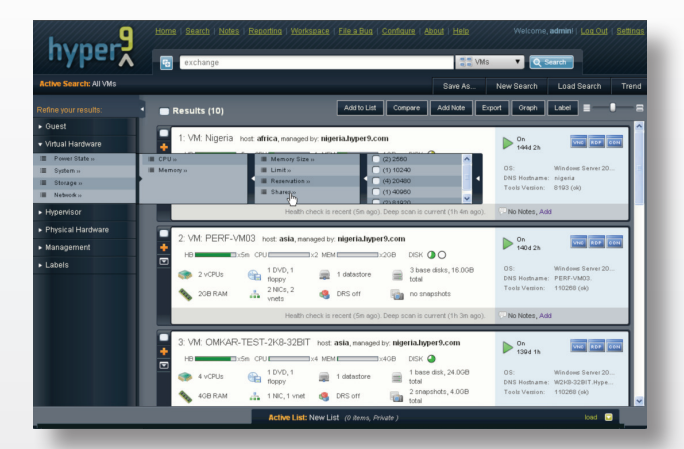

## **Hyper9 Product Features:**

#### **Dynamic Reporting**

- Search, report, trend and alert across 1000s of properties across your virtual environment, and inside your guests
- Fight VM sprawl such as finding stale VMs, zombie VMs, rogue VMs, orphaned files and more
- Leverage Hyper9 bundled best practice searches, reports and trends via one click ActiveLinks™
- Hyper9 My Environment dashboard, provides customizable "windshield" into your virtual environment

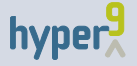

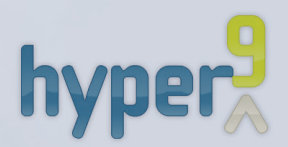

**"HYPER9 IS AN EXAMPLE OF THE NEW APPROACH TO IT MANAGEMENT, WHICH HELPS ORGANIZATIONS OPTIMIZE THEIR MANAGEMENT PROCESSES ACROSS THEIR ENTIRE VIRTUAL INFRASTRUCTURE, AND BRIDGES THE GAP BETWEEN DISPARATE VIRTUALIZATION TECHNOLOGIES AND THE BUSINESS UNITS THAT DEPEND ON THEM."**

> **— ROY ILLSLEY, SENIOR ANALYST, OVUM**

#### **SYSTEM REQUIREMENTS:**

*Manage:* VMware ESX 3.0.1, 3.5, vSphere 4, ESXi; VMware vCenter Server 2.0, 2.5, 4

 *Operating System:* Microsoft Windows Server 2003 R2/SP2 (32-bit, any edition); Microsoft .NET Framework 3.5 SP1

 *Physical or Virtual Machine with:* 2 (v)CPU; 4 GB+ RAM; 1 x Gb or vNIC (e1000 driver or better); 2 GB+ Free Disk Space (on SCSI, FlatV2, Pre-allocated, Persistent Disk); Most current version of VMware Tools installed

 *Optional: E*xternal Web Server – Microsoft IIS 6.0

 *Browser Support:* Microsoft Internet Explorer 6.0 and up; Mozilla Firefox 2.0 and up

- Hyper9 Monitoring and Alerting provides proactive alerts and notifications for virtual peace of mind
- Hyper9 Facets and Data Center Visualizer™ give you a global views of your virtual infrastructure and how it breaks down
- Build queries with the Hyper9 query builder no SQL required

#### **Business Insight**

- Give a business perspective to your virtual infrastructure, understand how the virtual environment maps to business units, VM owners, departments etc.
- Categorize and prioritize your searches, reports, trends and alerts relative to their supporting business context
- Hyper9 Global Trends™ Track Virtualization progress metrics and understand what and how much is being virtualized, consolidation ratios, uptime and more

#### **Environmental Trending**

- With the Hyper9 Performance Analyzer™, detect and isolate performance problems in your virtual environment, understand VMs that are experiencing, CPU, memory or I/O contention
- Effectively plan for capacity shortfalls, answer questions such as when will I run out of resources, how many more VMs can I add?
- With Hyper9 DNA™, track how the virtual environment configuration is drifting from your gold standard configuration and track VM and Host configurations over time to aid troubleshooting and change management activities

#### **Collaboration**

- Create modify and share searches, trends and reports in your Hyper9 workspace
- Online journals or notes to track and annotate the virtual environment and support administrator collaboration
- Set up targeted views for different users such as storage administrators and application owners, to focus on the aspects of the virtual environment they care about

### **Open Solution**

- Leverage Hyper9's open APIs (including Powershell and Perl) to integrate with your existing management consoles, CMDBs and service desks
- Leverage Hyper9's analytics to drive automation workflows in your environment

### **Deployment**

- Simple self contained Windows based installation up and running in less than an hour
- Get up and running quickly with Hyper9 "Getting Started" videos
- Completely agentless no agents to deploy
- Pure Web based interface no clients to install

© 2009 Hyper9, Inc. All rights reserved.

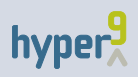

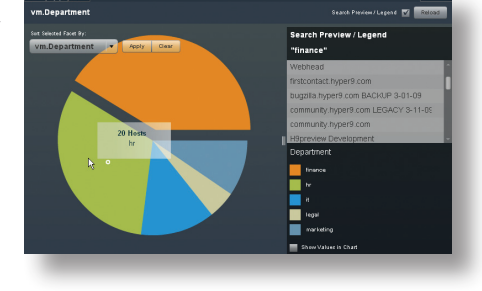

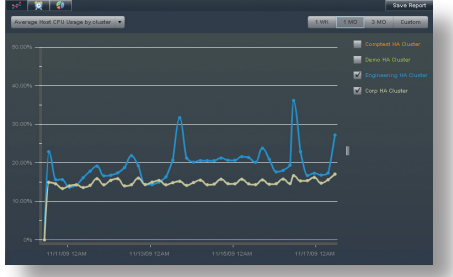

Storage

**Wirtual Machines** 

At a Glance

**Host Servers**